# Why KK Ledgers and the GL Actuals Ledger May Not Equal

### Important Dates for Recording Transactions

When thinking of transactions being recorded in the Commitment Control (KK) ledgers and the GL Actuals Ledger, it's important to understand these three dates:

**ARCLINA** 

- **Accounting Date**: A date entered by the person creating the transaction (it should be the current date). This date is used as the default budget date.
- **Budget Date:** A date that should be the same as the Accounting Date and that is used in KK to derive the budget period.
- **Journal Date:** Every journal has a unique business unit, journal ID, journal date and sequence. In GL, the journal date is used to derive the fiscal year and accounting period of the journal.

## Why Transactions Could Be in the KK Ledgers but Not in the GL Actuals Ledger (or Not in Same Period)

#### **Timing Differences**

As a transaction moves through the steps of its lifecycle, it is recorded in the KK ledgers at different stages than in the GL Actuals ledger. For example, a transaction is first recorded in the KK ledgers when it is budget checked, but it isn't recorded in the GL until it is posted.

Over the course of an accounting period, normal timing differences between the two cause transactions to show in the KK ledgers before the GL Actuals ledger. Once all transactions for an accounting period have been budget checked and posted to the GL, differences due to timing should equal \$0.

#### **Differences Due to Accounting Date**

For KK, fiscal year and period are always derived from the accounting date on the transaction. For GL, fiscal year and period are determined by the journal date.

head in an open period, the journal is<br>assigned the fiscal year and period for that If a journal is generated with a transaction date in an open period, the journal is period. If the period is closed, the journal date is set by default to the first day of the oldest open period.

We are currently developing a process to identify and correct KK entries affected by this scenario.

## Accounting Differences

#### **Budget Period vs. Fiscal Year**

On non-budget transactions, budget date determines which budget period an expense, revenue, encumbrance, or pre-encumbrance is recorded in. Unless the budget date is updated (and few people have access to do so), the budget date doesn't change, even if someone changes the accounting date for the transaction.

If someone changes a date on a transaction or enters a transaction wrong initially (for example, copying a journal but not recalculating the budget date), it can cause the accounting period to not coincide with the budget period.

#### **Changes to Control Chartfields**

When adding subsets of transactions in the Actuals Ledger and comparing the totals to data in the KK Ledgers, it's important to use the same criteria to get valid results. Which KK Ledgers a transaction updates primarily depends on the control chartfield. Before fiscal year 2017, the control chartfield on most KK budget definitions was Source. Starting fiscal year 2017, though, the primary control chartfield became Fund.

If you compare totals for State funds in the GL Actuals Ledger to those in the KK Ledgers, it's important to compare apples to apples. For example, in fiscal year 2016 Source was the control chartfield, so totals in the KK ledgers were based on sources in the 12001-14099 range. A transaction with fund 20101 and source 14101 wrote to F&A, not State, so if you ran a report that showed GL totals by fund, the amounts would not match.

## Transactions Never Recorded KK

#### **Key Chartfields**

To be recorded in a KK ledger, a transaction must contain values in all required fields for that KK Ledger. For example, the OSR budget definition requires PC Business Unit, Project, and Activity (plus fund, source, account, and department). If a transaction is missing one of these three values and is budget checked, the transaction is not recorded in the OSR KK ledger. It is posted to the GL, though, creating a permanent difference unless the transactions are corrected. (If you see this type of difference, submit a help request to have it corrected.)

#### **Control Chartfield**

The control chartfield determines which transactions are recorded to a budget definition. For example, if a project ID is not on the list of control chartfields for the OSR budget definition, transactions using that project are skipped. This creates a permanent variance unless the project ID is added and then the missed transactions are processed. (If you see this type of difference, submit a help request to have it corrected.)

#### **Excluded Accounts**

As part of the initial configuration, the accounts listed below were set to be excluded from budget checking. Transactions involving these accounts do not update the KK ledgers.

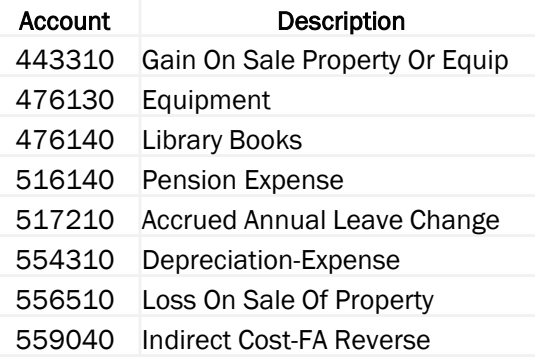